# **Tutorial**

# **Sketchup Make 03 - Mover**

A ferramenta *Move* permite reposicionar pontos, arestas, superfícies e objectos no espaço tridimensional. Mover é uma forma potente de modelar, especialmente para criar peças com geometria rigorosa.

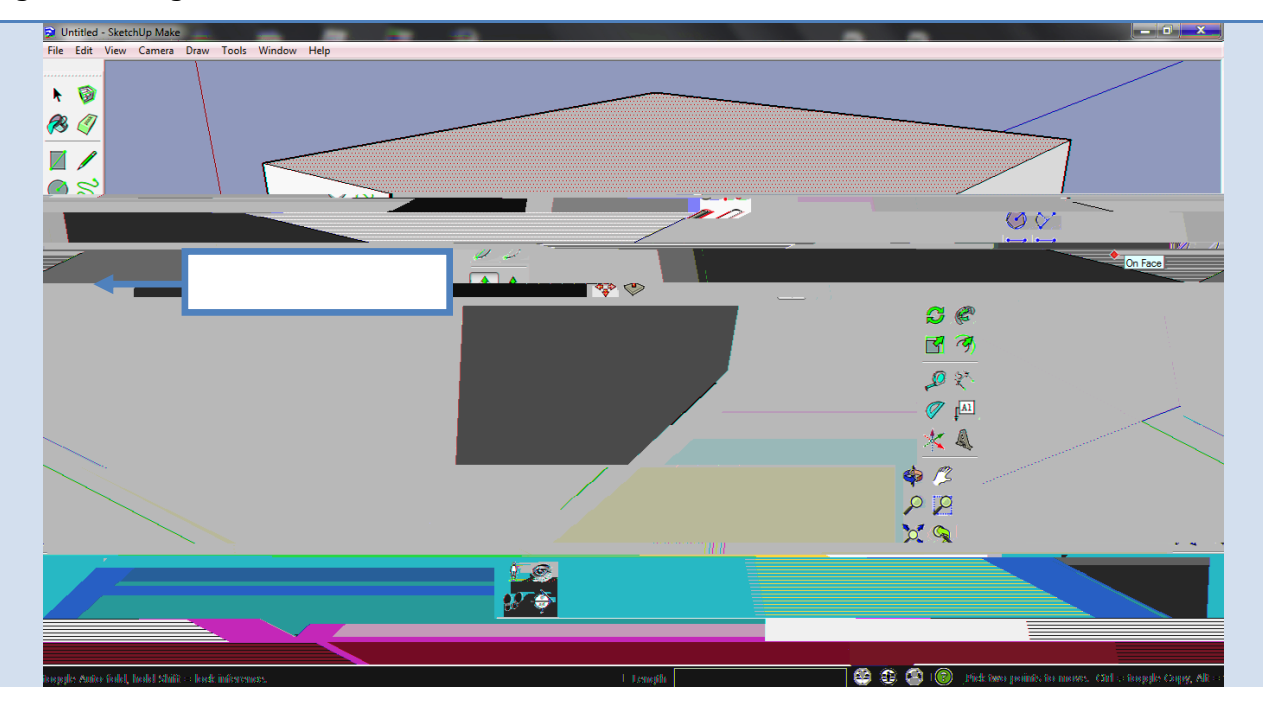

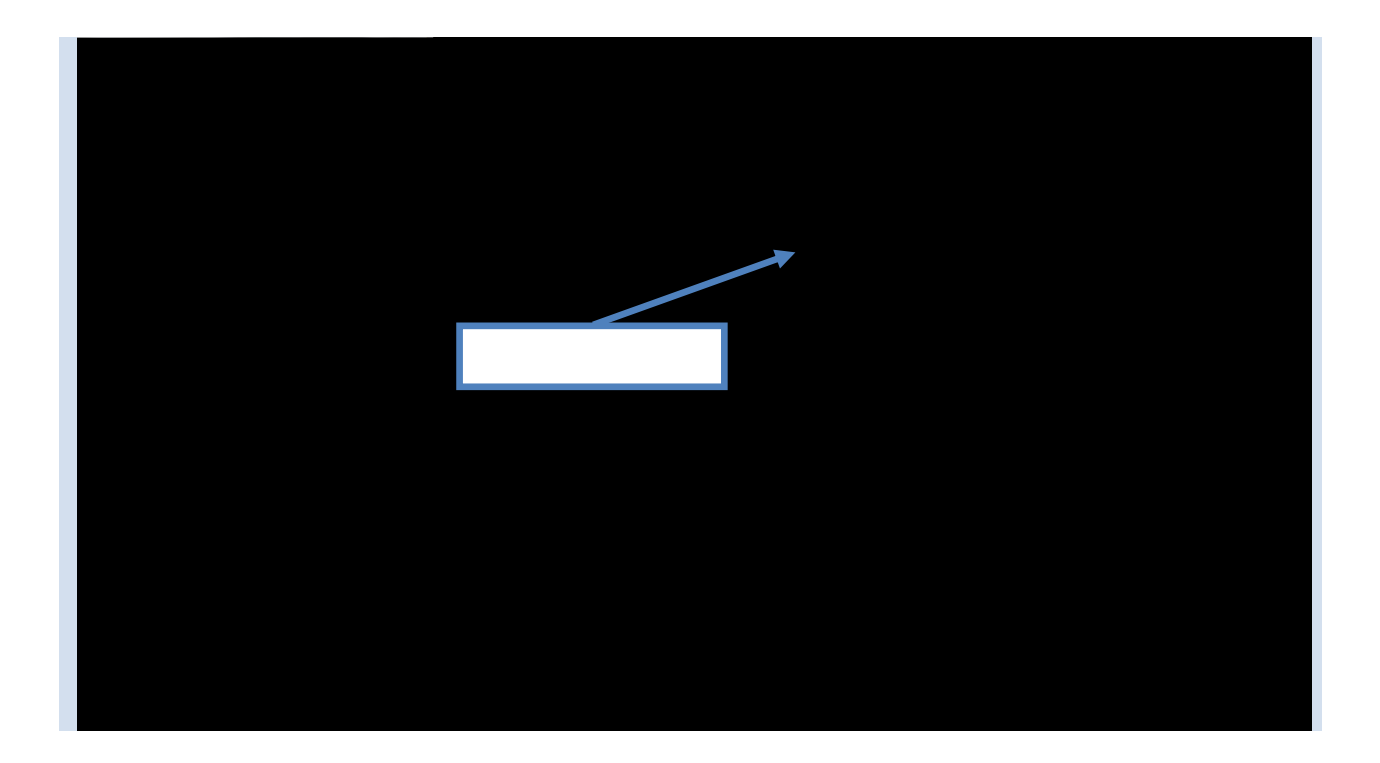

#### *Tutoriais*

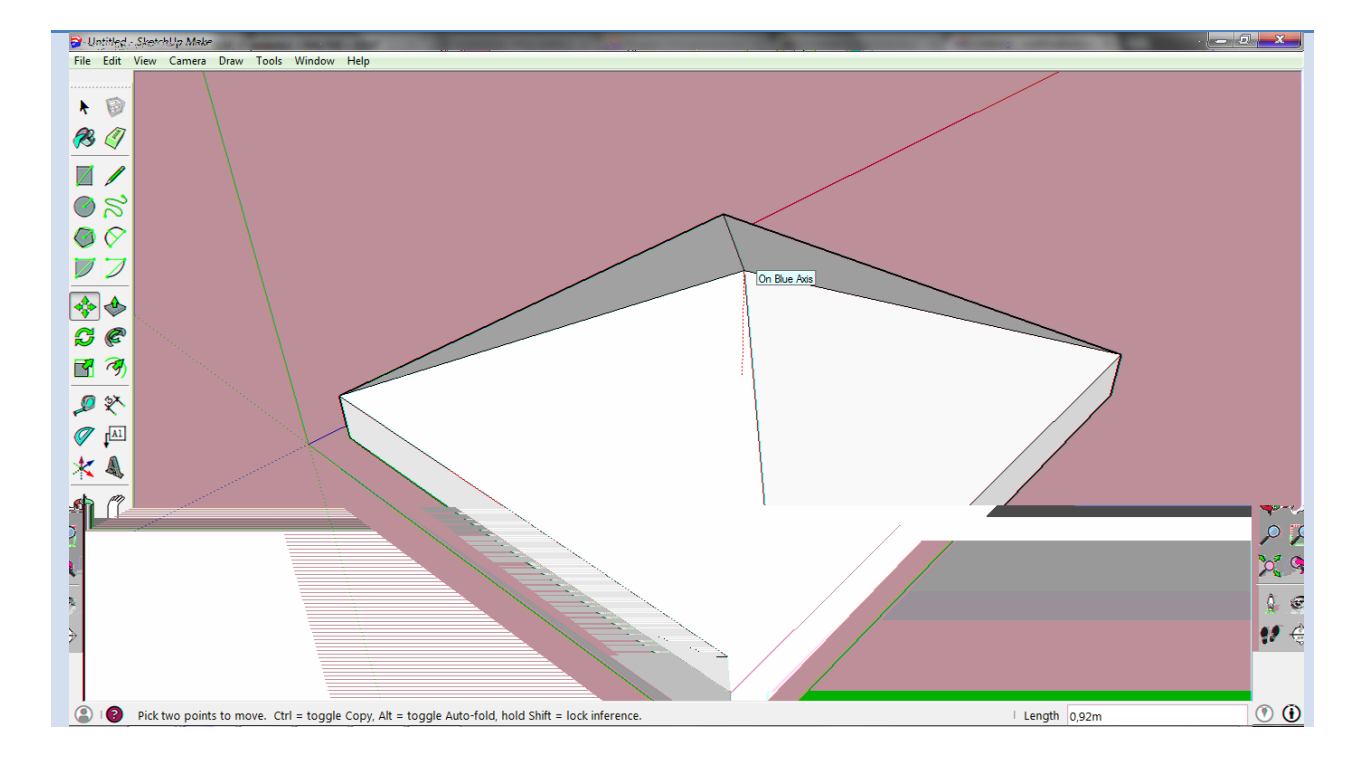

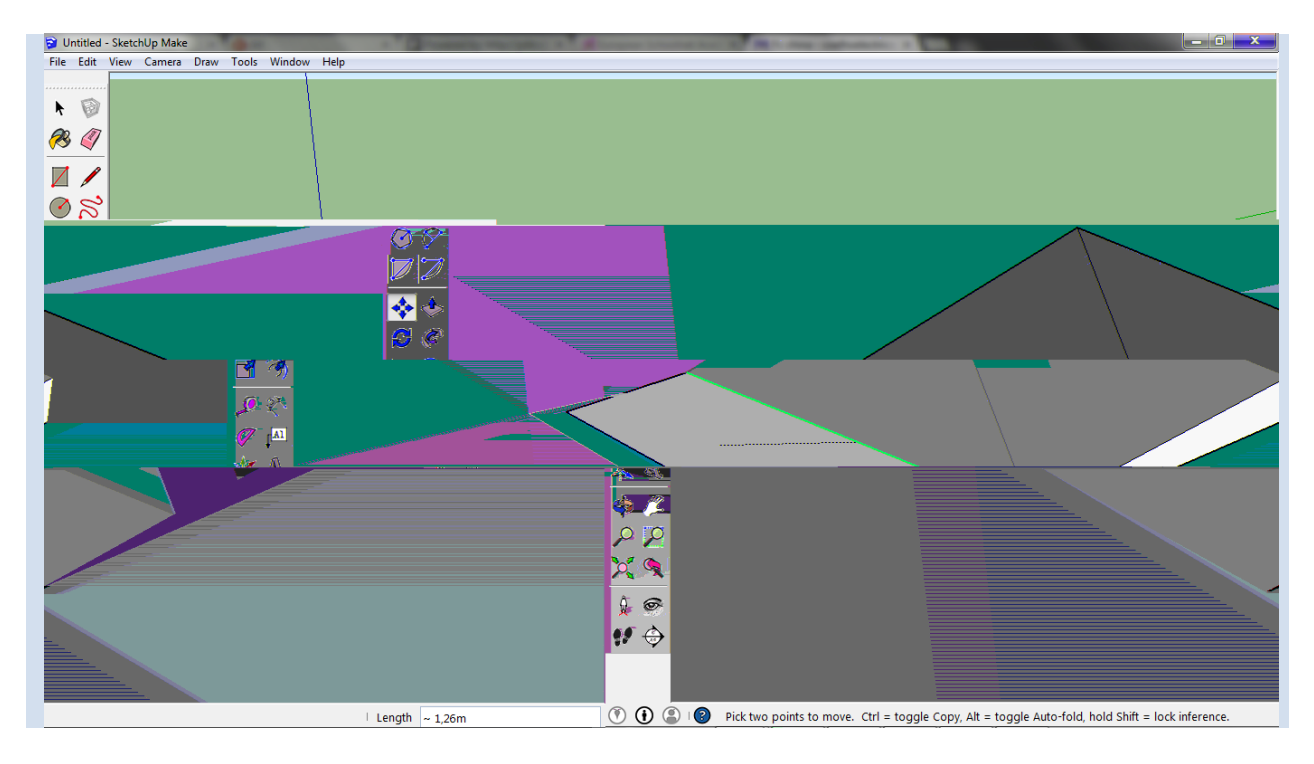

### *Tutoriais*

### **Tutoriais**

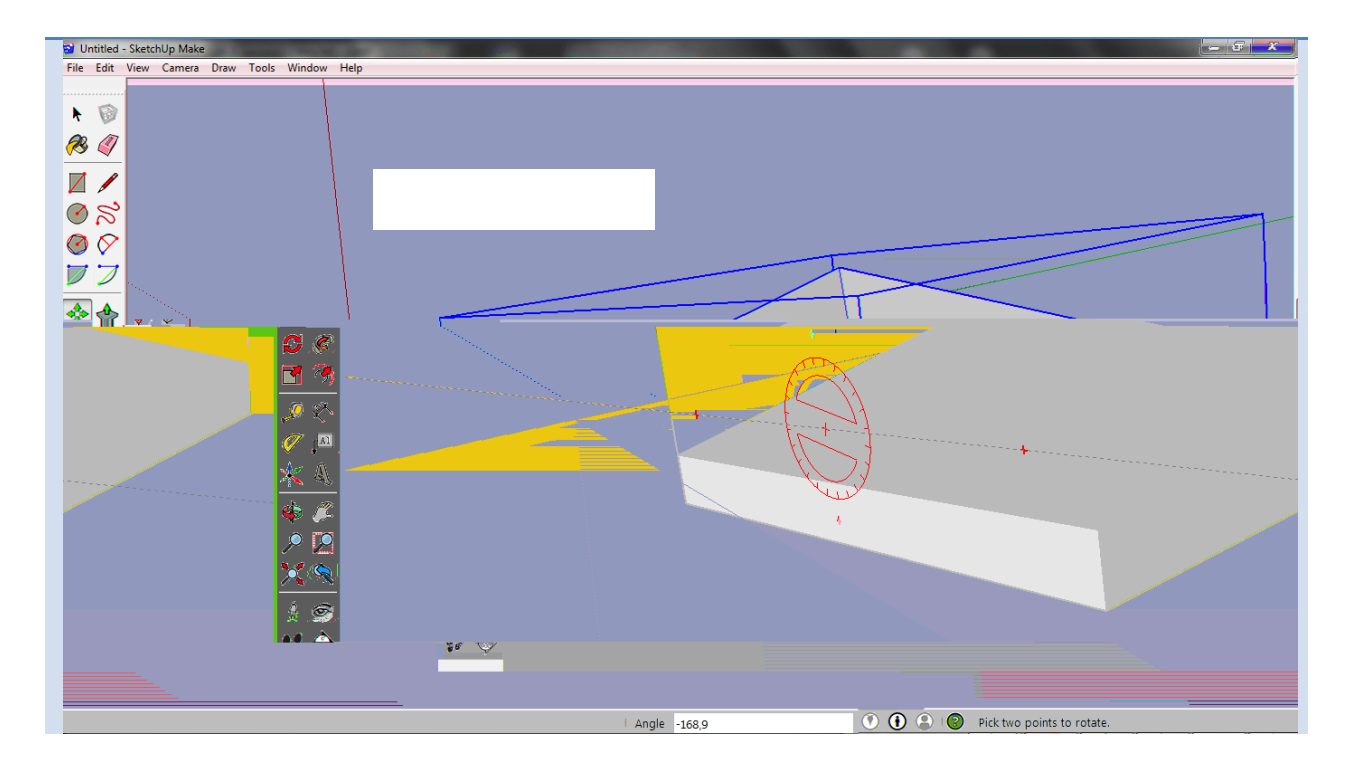

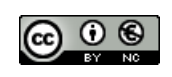